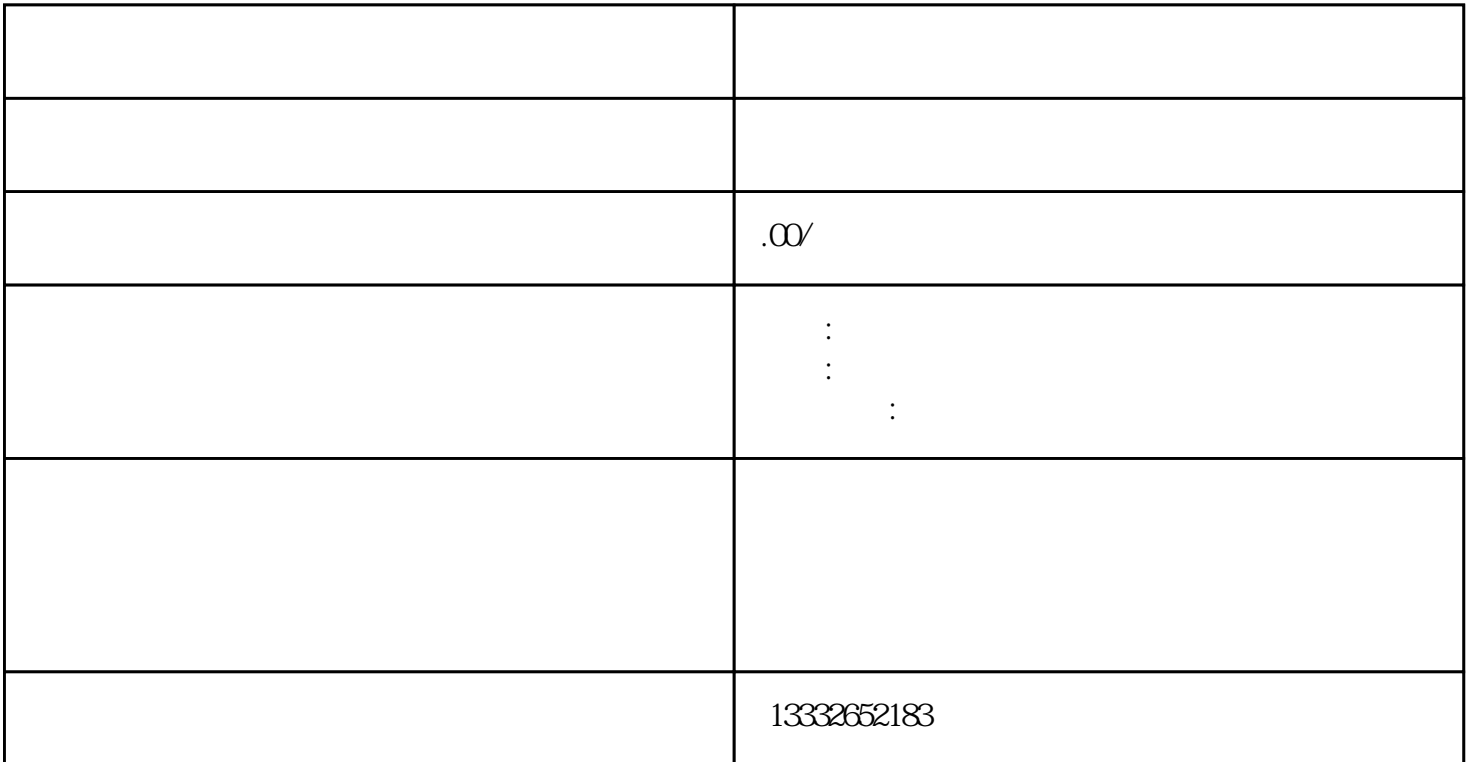

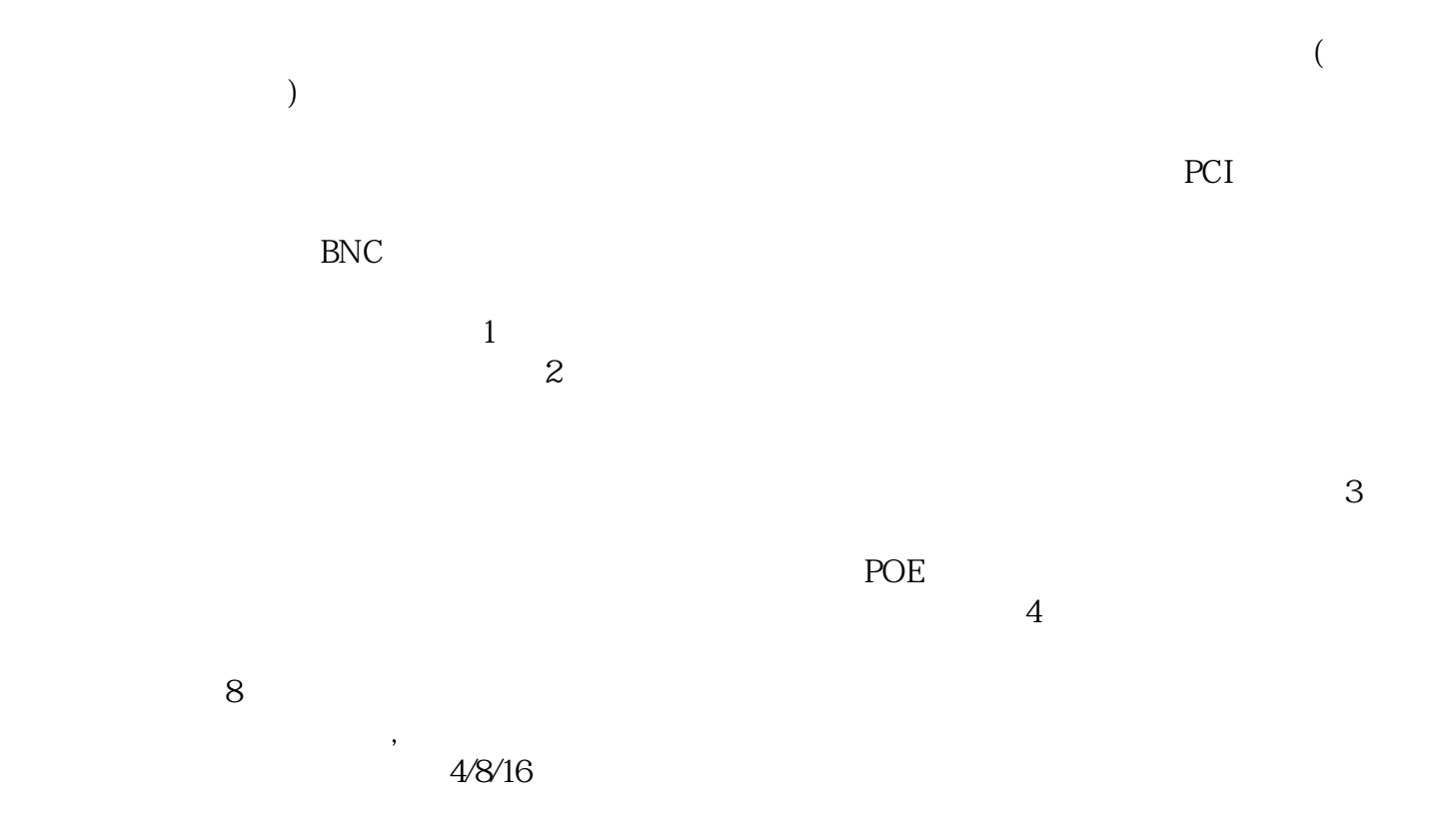

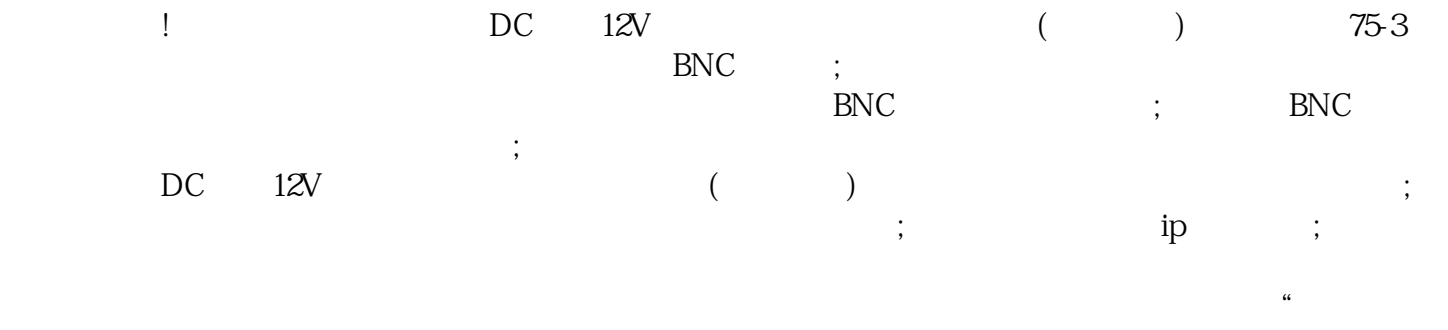

, we define the  $\mathcal{L}$  subset  $\mathcal{L}$  and  $\mathcal{L}$  and  $\mathcal{L}$  and  $\mathcal{L}$